### Malware and Exploit Enabling **Code**

Information Assurance CS461/ECE422 Fall 2010

# Reading Material

- CS Chapter 22
- Ken Thompson and Trojans – <http://cm.bell-labs.com/who/ken/trust.html>
- Worm Anatomy and Model <http://portal.acm.org/citation.cfm?id=948196>
- Smashing the Stack for Fun and Profit <http://insecure.org/stf/smashstack.html>

## **Outline**

- Malware
	- Trojans, Virus, Worms, etc.
- Exploitable Code Issues
	- Buffer Overview
	- Input Checking
	- Time-of-use to Time-of-check
- Ethical hacking

# Zero Day Exploit

- An exploit that has no patch available
- Time between exploit discovery and wide activation shrinking
- Malware developer has trade-off
	- Big splash but faster discovery
	- Reduced attack rate but longer undiscovered

## Windows Meta File Exploit

- Exploit flaws in the Windows rendering engine enable remote code execution
	- Memory corruptions
	- Visiting web site with "bad image" causes attack
	- Attack sold for \$4,000
	- <http://www.eweek.com/article2/0,1895,1918198,00.asp>
- Bugtraq post in December 2005
	- Probably lingering earlier
	- 0 day exploit
- Microsoft's response in early January 2006
	- <http://www.microsoft.com/technet/security/bulletin/ms06-001.mspx>

### Malicious Code

- Set of instructions that cause a site's security policy to be violated
- Often leveraging an inadvertent flaw (design or implementation)
	- To propagate/install on target
	- To cause harm on target

## Malware Summary

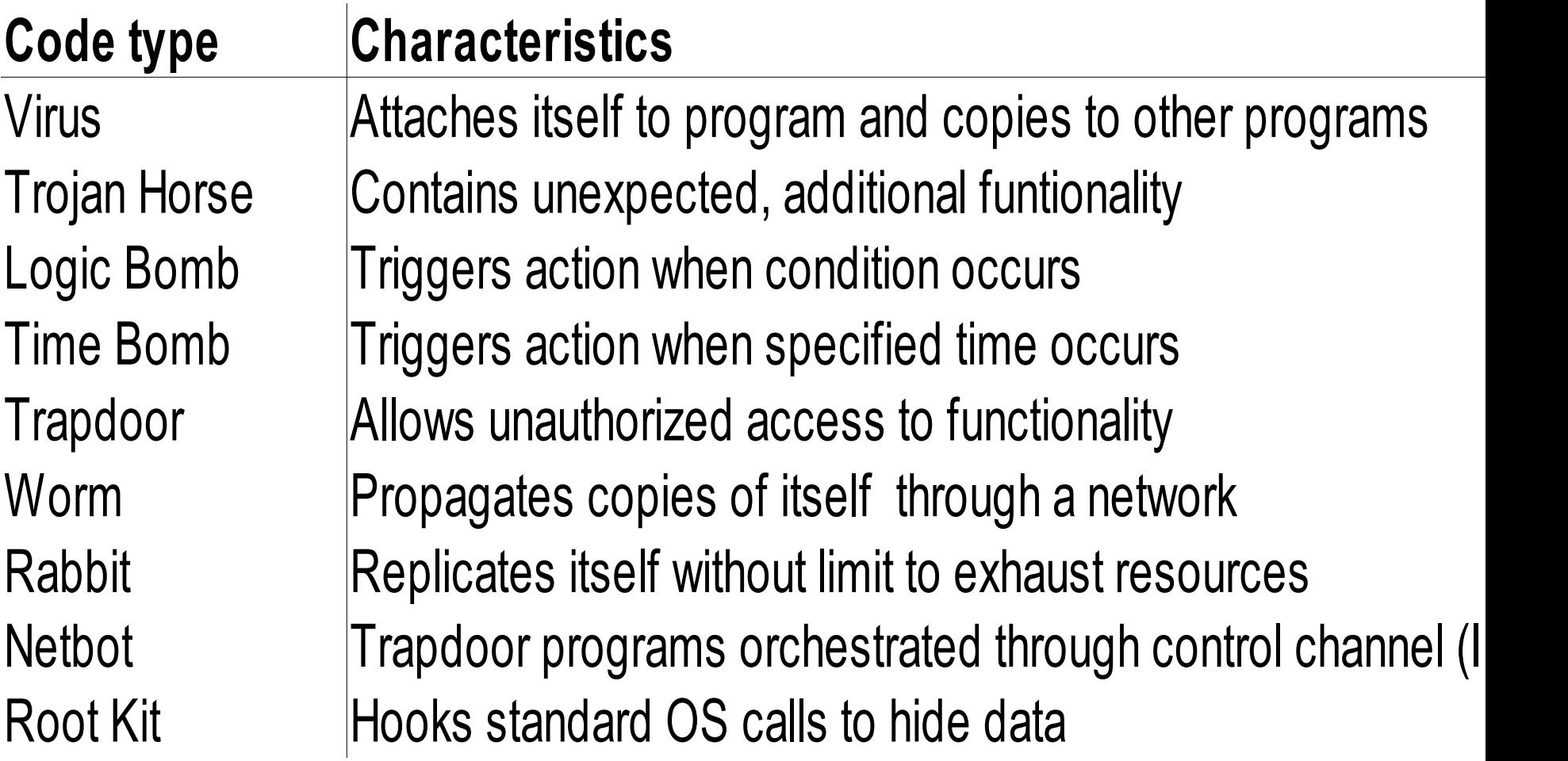

### Trojan Horses

• Seemingly useful program that contains code that does harmful things

– Perform both overt and covert actions

- Frequently embedded in applets or games, email attachments
- Trojan horse logins, spoof authentication or webpage forms

# Thompson's Trojan Compiler

- Detect it is compiling "login" program – Add "bug" to accept fixed password
- Problem:
	- Easily seen in code review
- Solution:
	- Add second bug activated when compiling compiler itself
	- Then remove bugs from source
- <http://cm.bell-labs.com/who/ken/trust.html>

### Rootkits

- Insert file filters to cause files or directories disappear from normal listings
	- Can replace Windows API pointers (user mode)
	- Can also replace syscall table pointers
- Both require privilege, but most Windows installs require privilege anyway
	- The power of extensibility used for the dark side
- Techniques apply equally well to Linux and **Mac**

# Sony Player DRM and Rootkits

- Bad press for Sony 2005
	- Mark Russinovich's original observations http://blogs.technet.com/markrussinovich/archive/2
	- A timeline

http://www.boingboing.net/2005/11/14/sony anticu

- To ensure that copy protection is not evaded install rootkit to hide the protection code
	- Available for other attackers to use
	- Uninstallable
	- Uses CPU and memory
	- Not adequately noted in EULA

# **Virus Operation**

- Virus Phases:
	- Dormant: Waiting on trigger event
	- Propagation: Replicating to programs/disks
	- Triggering: By event to execute payload
	- Execution: Executing payload
- Details usually Machine/OS specific
	- Exploits different features or weaknesses

### Virus Pseudocode

- beginvirus:
- If spread-condition then begin
	- For some set of target files do begin
		- If target is not infected then begin
			- Determine where to place virus instructions
			- Copy instructions from beginvirus to endvirus into target
			- Alter target to execute new instructions
- Perform some actions
- Goto beginning of infected program
- endvirus:

# **Virus Attachment**

- A Virus can attach itself to a program or to data by
	- Appending itself to either the beginning or end of either source code or assembly, so it is activated when the program is run
	- Integrate itself into the program, spread out code
	- Integrate into data: executable text macro, scripting
	- Macros and email attachments
- An activated virus may:
	- Cause direct or immediate harm
	- Run as a memory resident program (TSR, daemon, or service)
	- Replace or relocate boot sector programs, start at system startup

## **Macros Viruses**

- Macro code attached to some data file
	- Interpreted rather than compiled
	- Platform independent
- Interpreted by program using the file
	- E.g., Word/Excel macros
	- Esp. using auto command and command macros
	- Often automatically invoked
- Blurs distinction between data and program files making task of detection much harder
- Classic trade-off: "ease of use" vs "security"

## **Email Viruses**

- Spread using email with attachment containing a macro virus
	- Melissa, LoveBug
- Triggered when user opens or executes attachment
	- Also when mail viewed by using scripting features in mail agent
	- Usually targeted at Microsoft Outlook mail agent and Word/Excel documents, Microsoft IIS

## **Basic Precautions**

- Don't import untrusted programs
	- Who can you trust?
	- Viruses have been found in commercial shrink-wrap software
	- Standard download sites have been corrupted
		- Check MD5 hashes
- Scan for viruses, install anti-virus software
- Update anti-virus software regularly

# **Signature Scanning**

- Early viruses had characteristic code patterns known as signatures
- Create a database of patterns, search files for patterns (McAffee)
- Use data-mining, learning, feature extraction etc. to look for disguised or obfuscated patterns
- Can only scan for known signatures

### **Signature Avoiding Viruses**

- **Polymorphic Virus** produces varying but operationally equivalent copies of itself
	- Use alternative but equivalent instructions
	- Gets around signature scanners. Whale virus, 32 variants
- **Stealth Virus** actively tries to hide all signs of its presence
	- A virus can intercept calls to read a file and return correct values about file sizes etc. Brain Virus

#### Another Signature Avoiding Virus

- **Encrypted Virus** stores bulk of self encrypted
	- Small decrypt routine in clear
	- Key stored in clear

## Worms

- Propagate from one computer to another – Self-directed propagation
- Viruses use email/infected media to propagate to so differentiation is fuzzy

# **The Morris Worm Incident**

- How 99 lines of code brought down the Internet (ARPANET actually) in November 1988.
- Robert Morris Jr. Ph.D student, Cornell, wrote a program that could:
	- Connect to another computer, and find and use one of several vulnerabilities (buffer overflow in fingerd, password cracking etc.) to copy itself to that second computer.
	- Begin to run the copy of itself at the new location.
	- Both the original code and the copy would then repeat these actions in an infinite loop to other computers on the ARPANET (mistake!)
- Morris was sentenced to three years of probation, 400 hours of community service, and a fine of \$10,050. He is now a Professor at MIT.
- Worms have gotten bigger and more aggressive

### **Worm Phases**

- Dormant
- Propagation
	- Search for other systems to infect
	- Establish connection to target remote system
	- Replicate self onto remote system
- Triggering
- Execution

## Who to target?

- Scanning
	- Currently generally used
	- Select random addresses
		- Mix of addresses in current network (local computers probably have similar vulnerabilities) and remote networks
	- No longer feasible in IPv6
		- 32 bit vs 128 bit address space

### Viruses and Worms in IPv4

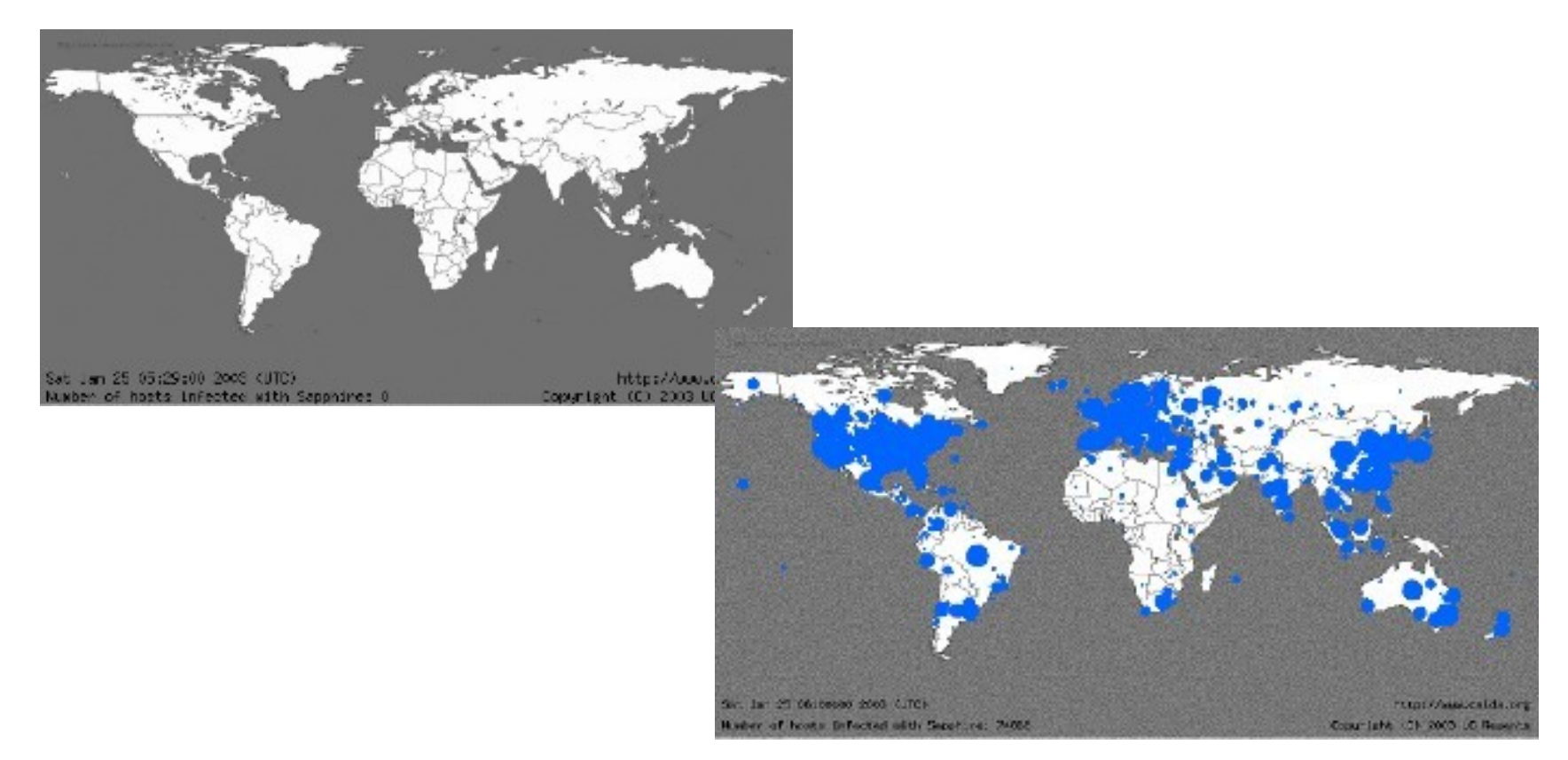

• Slammer infected most of the IPv4 Internet in 10 minutes (75,000 hosts infected in one-half hour)

**Source caida.org**

### Worms in **IPv6**

- Address space is 2^128 instead of 2^32 – Random address selection will not work
- Say 1/4 of address in IP4 network run Windows (2^30)
	- 1 in 4 chance of finding a target with each probe
- Spread that among 2^128 addresses
	- 1 in 2^98 chances of finding a viable target

## Viruses and Worms in IPv6

- Pure Viruses don't change in IPv6 but hybrid and pure worms do.
	- Hybrids and pure worms today rely in Internet scanning to infect other hósts, this isn't feasible as shówn earlier in this presentation.
	- At 1 million packets per second on a IPv6 subnet with 10,000 hosts it would take over 28 years to find the *first* host to infect
	- Let's take a look at the same animation this time simulating how slammer might fare in an all IPv6 Internet:

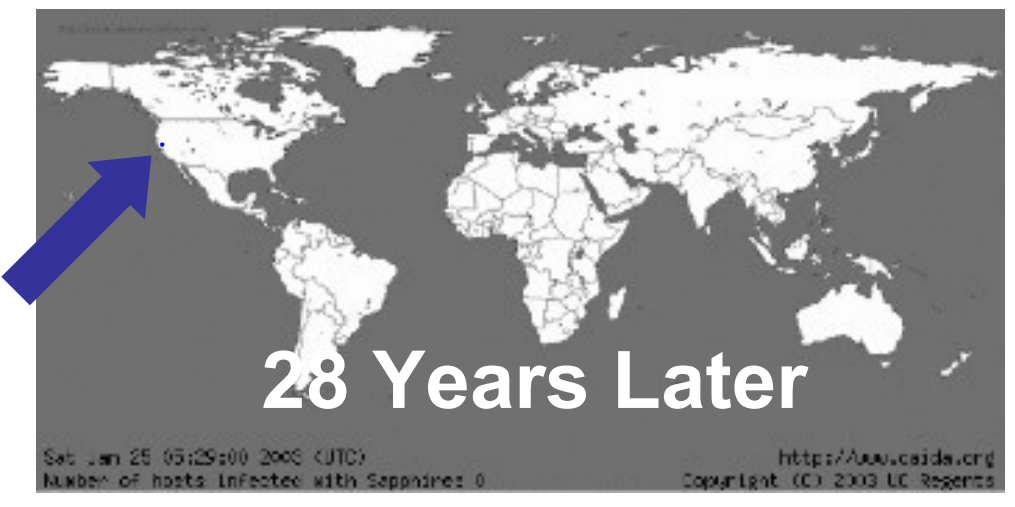

• Worm developers will adapt to IPv6 but pure random scanning worms will be much more problematic for the attacker. Best practices around worm detection and mitigation from IPv4 remain.

### **Other Techniques to Find Targets**

- Interesting Papers
	- How to 0wn the Internet… <http://www.icir.org/vern/papers/cdc-usenix-sec02/>
	- Top speed of flash worms http://www.caida.org/publications/papers/2004/topspeedworms/topspe
- Hitlist Scanning
	- Stealthy scans (randomized, over months), distributed scanning,
- DNS searches, Spiders (Code red, crawls for high connectivity), listening on P2P networks, public lists
- Permutation scanning (divide up IP address space)
- Warhol worm- Hit list + permutation

## Network Propagation

- Send small number of packets to reduce detection
- UDP packets
	- No ACK needed, so can spoof source address
- Connect to vulnerable network services
	- Generally exercise buffer overflow
	- Launch shell
		- Running at high privilege (ideal)
		- Or use as foothold to mount other attacks to gain privilege
		- Or use as attack launch point

### Worm Examples

- Morris Worm
- Code Red
	- Exploited bug in MS IIS to penetrate and spread
	- Probes random IPs for systems running IIS
	- Had trigger time for denial-of-service attack
	- 2nd wave infected 360000 servers in 14 hours
- Code Red 2 trapdoor, for remote control
- Nimda used multiple infection mechanisms, email, file-sharing, web-client, IIS, Code Red 2 backdoor

### **NetBots**

- Install on compromised machines
- Master sends commands to netbots – Originally communicate through IRC
	- Cause DDoS
- Stable framework to create your own netbots
	- <http://www.egghelp.org/>
	- <http://www.energymech.net/>

### Covert Channels

- Sharing information through an unexpected channel
	- Example of students cheating in an exam
		- Multiple choice: Cough for A, sigh for B, fidget for C
- Rely on shared resource not generally used for communication
- While can be easily constructed, not widely reported in the wild

### Covert Channel

- Storage channel
	- Presence or absence of file
	- Percentage of disk quota used
	- Amount of VM used
- Timing channel
	- Give up time slice vs using whole time slice to signal to others
	- Also used as an attack on cryptographic algorithms (and other programs)
		- RSA side channel attack
		- <http://eprint.iacr.org/2006/351.pdf>

#### General Defenses Against Malware

- User education
- Detect program changes
	- Trip wire
- Scaning programs
	- Virus scans
	- Rootkit revealers
- Intrusion detectors
	- NIDS to detect worm probes
	- HIDS to detect odd behaviours on infected systems
- Keep system patches up to date
- Quarantine Systems
	- Detect systems where version is out of spec and force off network until further investigation

#### Security Relevant Program Flaws

- Malicious vs non-malicious flaws
	- Malicious flaws introduced by programmers deliberately, possibly by exploiting a non-malicious vulnerability. e.g., Worms, Trapdoors, Logic Bombs
	- Non malicious flaws are oversight. e.g., Buffer overflow, TOCTTU flaws etc.
- Many way to categorize flaws:
	- Validation error: incomplete input checks
	- Domain error: improperly controlled access to data
	- Serialization and aliasing: program flow order
	- Inadequate identification and authentication
	- Boundary condition errors
	- Exploiting logic error

## Buffer Overflow

- Most common pen-test security vulnerability 2003 (SANS/FBI)
- One of the most serious classes of security threats – An attacker can gain partial or complete control of a host
- Buffer (array or string): space in which data can be held
- A buffer's capacity is finite:
	- char sample[10];
	- $-$  sample[10] = 'A';
- Buffer sizes do not have to be predefined. Out-of-bounds error

#### What Happens When A Buffer Overflows?

- A program that fails to check a buffer overflow may allow vital code or data to be overwritten
- A buffer may overflow into and change:
	- User's own data structures
	- User's program code
	- System data structures
	- System program code
- Most common attack is to subvert the function of a privileged program and take control of the host

# **Stack Smashing**

- Attacker overflows stack allocated variable to corrupt the return address
- Also called Stack Smashing Attack.
	- Most common buffer-overflow attack
- Rewrite return address or frame pointer with attack code, or rewrite pointer to address to "attack" code in user memory
- On return executing code in stack buffer at original program privilege
	- Typically attackers exec a shell

#### Stack Structure

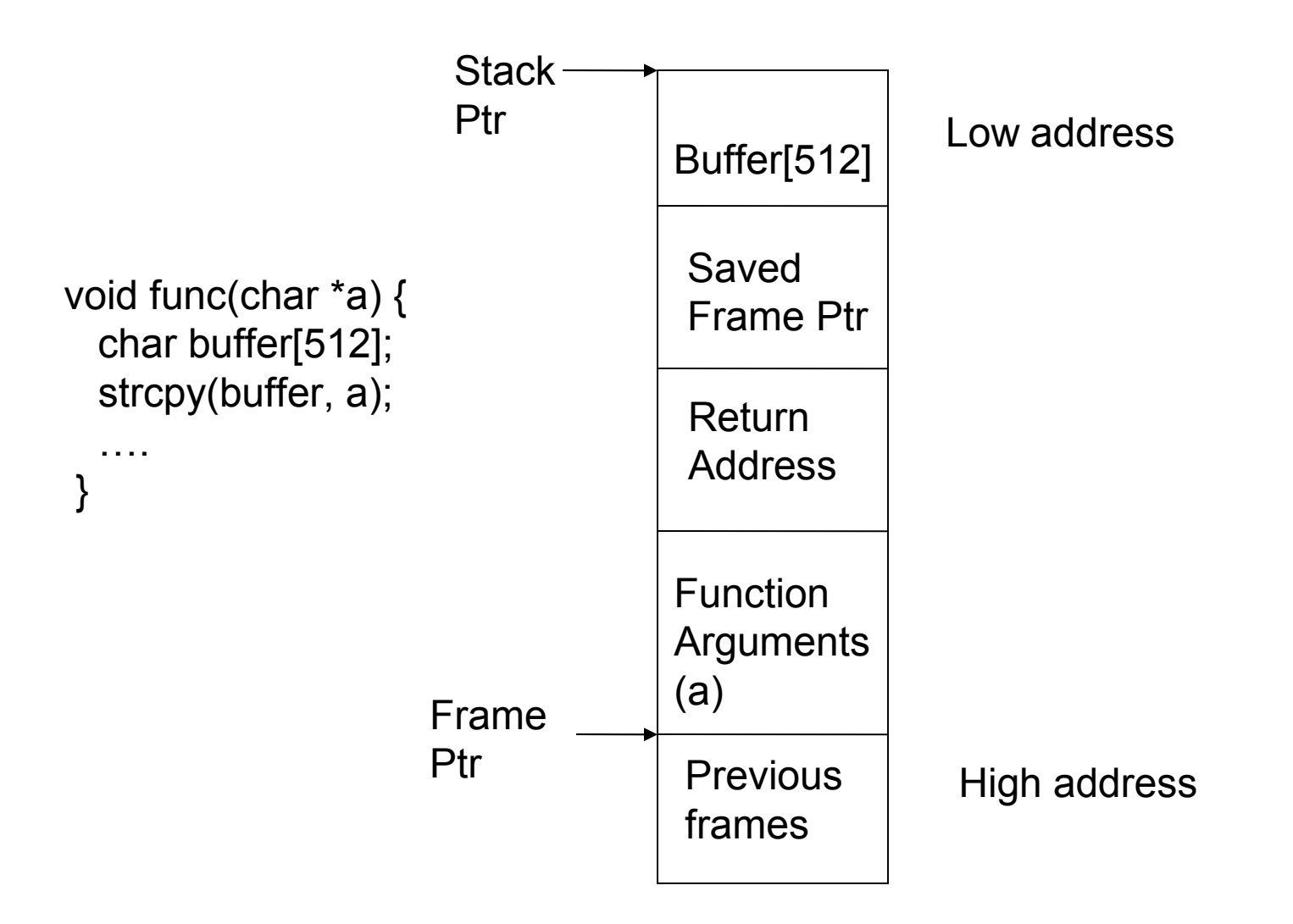

### Shell Code

- Insert code to spawn a shell
- Phrack article discusses how to do this from first principles
	- Create assembly code to exec /bin/sh
	- Use GDB to get hex of binary code
	- Rework assembly as necessary to avoid internal 0's
		- Could break attack if strcpy is used by attack target
- Will result in a hex string like:
	- "\xeb\x1f\x5e\x89\x76\x08\x31\xc0\x88\x46\x07\x89\x4 6\x0c\xb0\x0b\x89\xf3\x8d\x4e\x08\x8d\x56\x0c\xcd\x 80\x31\xdb\x89\xd8\x40\xcd\x80\xe8\xdc\xff\xff\xff/bin/ sh"

### Attack Buffer

- Buffer more than 512 bytes will replace other information on the stack (like return address)
- Problem is determining absolute address in buffer to jump to and ensuring you replace the return address
	- Pad with leading NOPs and trailing return addresses
	- Then your guesses on the stack structure do not need to be exact

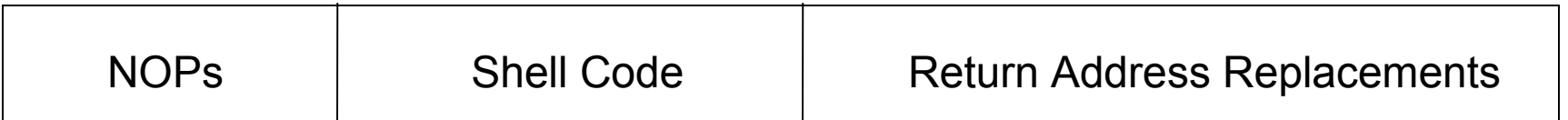

### Copied Stack

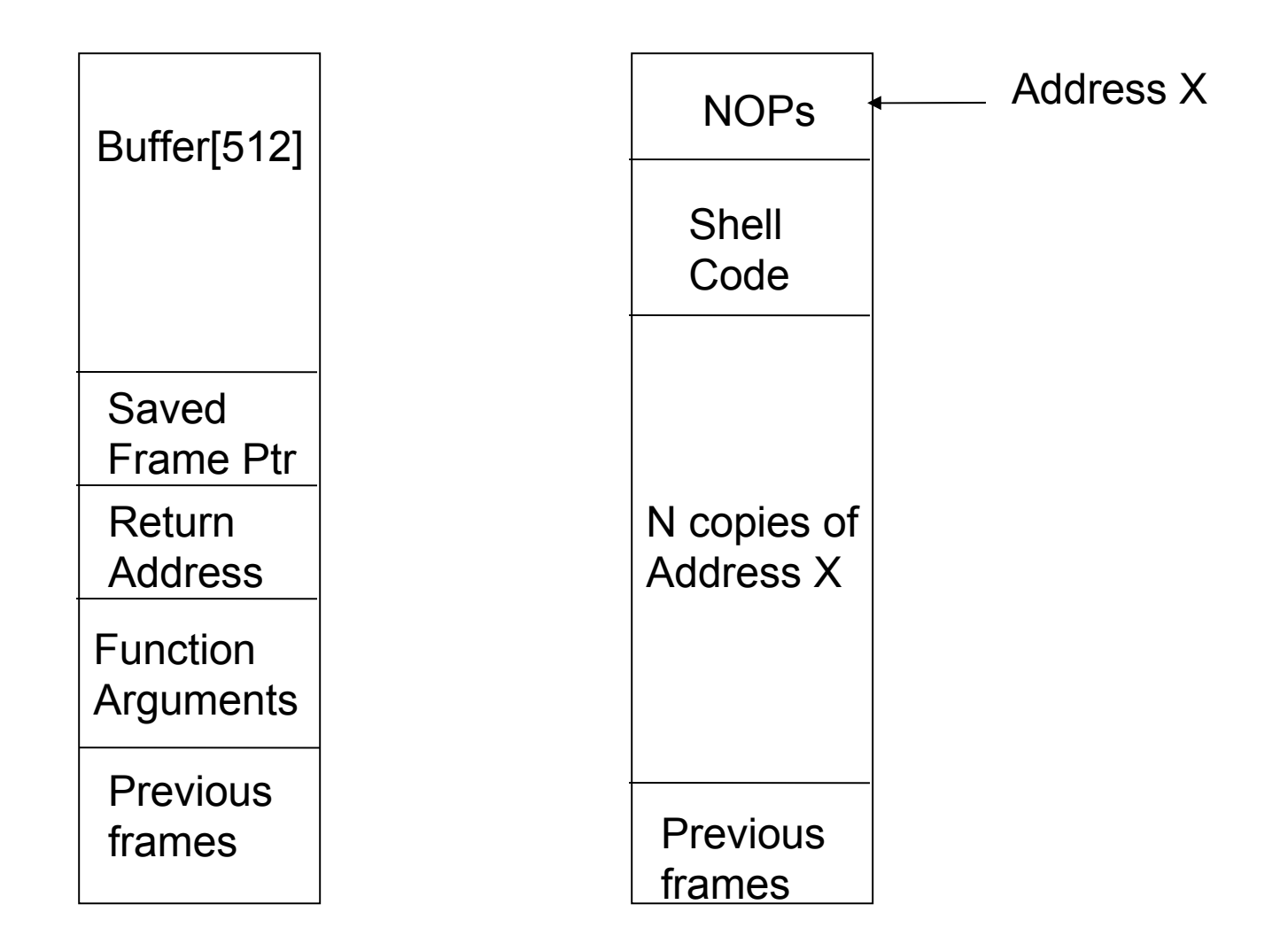

### Buffer Overflow Defenses

- Write correct code
- Use appropriate languages
- Use tools to analyze problems
- Address Space Randomization
- Make buffers non-executable
	- Should never need to execute code on the stack or on the heap

# **Writing Correct Code**

- Simple solution, but expensive!
	- Performance vs. correctness
	- Software industry practices
- Automatic source-code analysis (limited scope)
	- Super greps like RATS and FlawFinder
	- Embedded compiler analysis
- Audit teams, code review

## Use Appropriate Language

- Languages that are type-safe and enforce bound checks
	- E.g., Java, ML, Smalltalk
	- Perl and Taint-mode
- Subsections of language and/or code standards
	- C++ using only smart pointers, std::strings, and STL containers
	- Managed Code and the Common Runtime Library (CRL)

#### Tools for Buffer Overflow Protection

- LibSafe
	- h[ttp://www.research.avayalabs.com/project/libsafe/](http://www.research.avayalabs.com/project/libsafe/)
	- Intercept calls to functions with known problems and perform extra checks
	- Source is not necessary
- StackGuard and SSP/ProPolice
	- Place "canary" values at key places on stack
	- Terminator (fixed) or random values
	- ProPolice patch to gcc

## Address Space Randomization

- Vary the base stack address with each execution
	- Stack smashing must have absolute address to over write function return address
	- Enabled by default in some linuxes (e.g., FC3)
- Wastes some address space
	- Less of an issue once we have 64 bit address space
- Not absolute
	- Try many times and get lucky

#### **Incomplete Parameter Validation**

- Failure to perform "sanity checks" or "range checks" on data
- Filling wrong values in correct format
- Example: USS Yorktown
	- "Smart ship" with Aegis missiles and on-board control system on Windows NT LAN
	- Caused a database overload when someone entered a zero in a data field–the action that triggered the Yorktown's LAN crash Sept. 21, 1997.
	- Had to be towed into Norfolk, VA

### Incomplete Parameter Validation

- Web inputs
	- Assume user input is good
	- User manipulates URL directly
		- http://things.com/order.asp? custID=101&part=55A&price=100
		- http://things.com/order.asp? custID=101&part=55A&price=10
- Enter special characters as user input that will be interpreted differently later on
	- Cross site scripting
	- SQL injection attacks

# Cross Site Scripting (XSS)

- Goal Inject malicious code into web pages viewed by others.
	- − Sites that allow HTML formatted user input to be stored, e.g. Blog comments, wiki entries.
	- − Enter the following into a form that then shows the original query in the response.
		- <script>confirm("Do you hate purple dinosaurs?");</script>
- Input cleansing made more difficult by multiple encodings

#### Time-of-Check to Time-of-Use Attacks

- A delay between checking permission to perform certain operations and using this permission. Lazy binding
- Example: Separate file access check from file open
	- 1. If access(file\_path, "w") == allowed
	- file  $id = open(file path, "w")$
	- 1. return file id
- Say file path="/usr/tom/X"
	- For step1, this is a simple file in tom's directory
	- For step2, /usr/Tom/x is a symlink to /etc/passwd
- Asynchronous validation flaw

### Defense Through Attack

- Ethical hacking
	- You too can become a certified ethical hacker
		- <http://www.eccouncil.org/ceh.htm>
- Hip term for
	- Penetration Testing
	- Vulnerability analysis
	- Vulnerability researching

## Penetration Testing

- Bring in outside team to "attack" system
	- Well-defined rules of engagement, e.g.,
		- no DOS but social engineering is allowed
		- Specified target of attack
		- Cause no permanent damage
		- Amount of inside knowledge
- Benefits
	- Ability to think outside the box may reveal new issues
- Concerns
	- All discovered flaws reported?
	- Probably not systematic

## Vulnerability Research

- Find exploits in deployed software
	- Zero Day exploit Exploit that is released before fix is available
- Ethical issues once exploit is found
	- How soon to reveal exploit after giving vendor heads up?
	- Can you protect your customers in the mean time?

## Software Fault Injection

- Hardware fault injection well used and understood
	- Software fault injection still emerging
	- Active research area
- Identify input areas
	- Generally network, but could also be files, environment variables, command line
- Inject bad inputs and see what happens

### Fault Injection Model

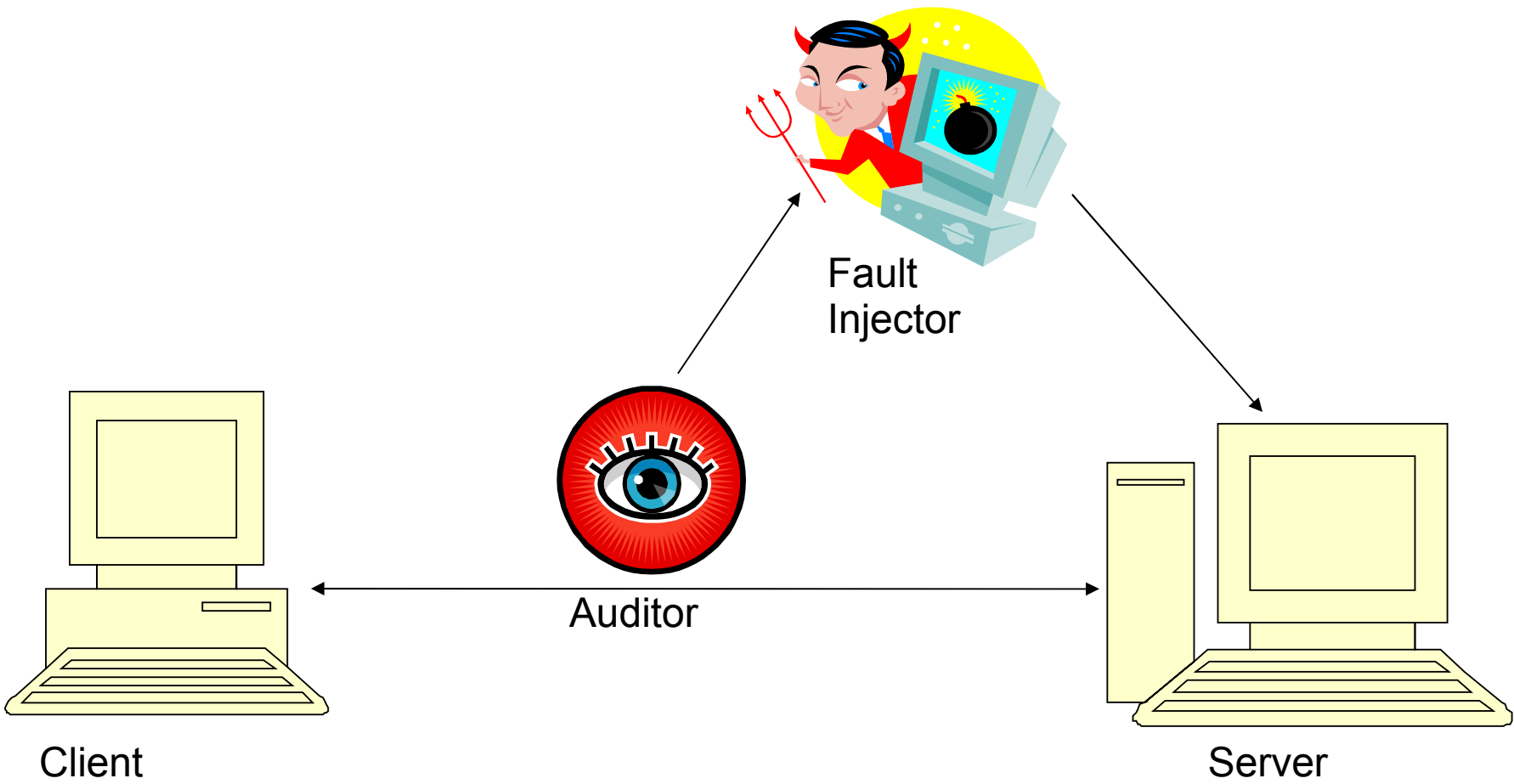

# Fuzzing

- A variant of the fault injection model – Create "fuzzed" input to cause errors
- ShareFuzz
	- Intercept all getenv() calls to return very, very long strings

## More Fuzz - SPIKE

- An input language for creating variant network packets
- From WireShark output, make it easy to express new packets
	- a\_binary("00 01 02 03")  $D \bar{a}$ ta:  $\leq 000010203$
	- a\_block\_size\_big-endian\_word("Blockname");  $\overline{\text{Data}}$ : <00 01 02 03 00 00 00 00 >
	- a\_block\_start("Blockname")  $a$ binary("05 06 07 08") Data: <00 01 02 03 00 00 00 00 05 06 07 08>
	- a\_block\_end("Blockname");  $\overline{\text{Data}}$ : <00 01 02 03 00 00 00 04 05 06 07 08>

## Program Tracing

- Run target program in debugger – Get first chance at all exceptions
- Instrument target program to concentrate on expected vulnerability – Hook functions
- ltrace/strace
	- Lists library and system calls

### Exploit Frameworks

- Metasploit
	- <http://www.metasploit.com/index.html>
- Canvas
	- [http://www.immunitysec.com](http://www.immunitysec.com/)
- Core Impact
	- [http://](http://www.coresecurity.com/products/coreimpact/index.php)

www.coresecurity.com/products/coreimpact/index.

# Key points

- Malware is real
	- Propagation aspects
	- Attack aspects
- Implementation flaws directly enable system attacks
- Defense mechanisms
- Ethical Hacking